## **AANBEVELING 29 BEREKENING VAN HET CONTROLECIJFER OP BASIS VAN EEN ALFANUMERIEKE REFERENTIE MET MODULO 97**

## **Doelstelling**

Nagaan of de codering van de referenties op papier bij de input in de informaticasystemen correct is verlopen; die referenties kunnen zowel cijfers als letters bevatten, zoals dat voor Telebib het geval is (nummers van de polis, van het schadegeval, van de rekening van de agent, enz.).

Het beschreven algoritme lijkt zeer goed op dat wat het meest gebruikt wordt voor numerieke referenties : het controlegetal bestaat uit twee posities en is de rest van de deling door 97, behalve wanneer de rest gelijk is aan nul, in dat geval is het controlegetal gelijk aan 97.

### **Principe van de berekening**

Elk karakter van de oorspronkelijke referentie wordt omgezet in het deeltal door een getal te gebruiken dat :

• voor de cijfers, gelijk is aan het karakter zelf;

• voor de letters, gelijk is aan de positie van de letter in het alfabet vermeerderd met 9.

Het aldus verkregen getal wordt vermenigvuldigd met de macht van 10 die overeenstemt met de plaats van het karakter in de oorspronkelijke referentie; dit resultaat wordt van alle karakters opgeteld om zo het deeltal te verkrijgen.

#### Voorbeeld :

Stel, de referentie ABM123

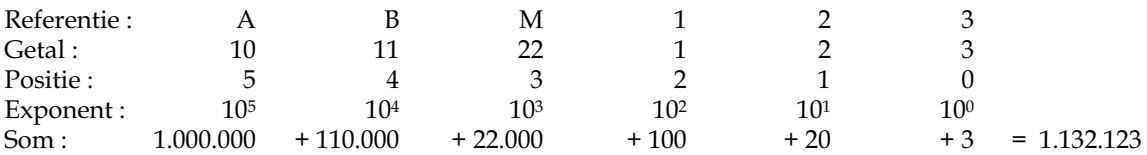

De rest van de deling is : 36 De volledige referentie wordt dus : ABM123 36

# **Uitlijning en presentatie van de karakters**

Indien de referentie in een zone met standaard lengte moet worden ingevuld en niet de hele zone in beslag neemt, dan moet ze (aan de hand wa

arvan de berekening wordt uitgevoerd) rechts uitgelijnd worden, waarbij alle spaties en andere karakters dan cijfers of letters worden geschrapt. De posities die links vrij zijn, moeten door '0' (nullen) worden vervangen.

Ten einde elke verwarring te vermijden, moeten die referenties bij de afdruk aangevuld worden met nullen zodanig dat de voor de referentie bestemde zone helemaal gevuld is.

#### Voorbeelden :

Stel, het polisnummer 124AE56 bij de maatschappij 00252. De volledige vorm van die referentie (cf. aanbeveling 22) ziet eruit als volgt : **00252-0000 0124 AE56-49**.

Het controlegetal "49" werd berekend op basis van de volledige referentie : 0025200000124AE56.

Stel, het schadenummer 95001234 van de maatschappij 00052. Volledige referentie : **00052-0000 9500 1234-94**. Het controlegetal "94" werd berekend op basis van de volledige referentie : 00052000095001234.

# **GCP <sup>0995</sup>** aanbeveling 29